بەنام خدا

<del>آموزش کاربردی طراحی وب</del>

آشنایی با

**HTML CSS JavaScript JQuery** PHP **MySQL WordPress** 

> مؤلفان: دكتر داريوش عليپور دکتر مینوش حیدری

#### **آموزش كاربردي طراحي وب**

 $\overline{a}$ 

مؤلفان: دكتر داريوش عليپور، دكتر مينوش حيدري ناشر: انتشارات آتينگر ناشر همكار: وينا طراحي جلد، حروفچيني و صفحهآرايي: همتا بيداريان چاپ اول، 1395 شمارگان: 500 نسخه قيمت: 129,000 ريال  $9Y$ ۸-۶۰۰-۷۶۳۱-۴۸-۵

ISBN: 978-600-7631-48-5

**حق چاپ براي انتشارات آتينگر محفوظ است.** 

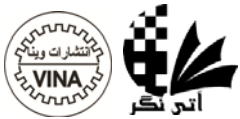

**نشاني دفتر فروش:** خيابان جمالزاده جنوبي، روبهروي كوچه رشتچي، پلاك ،144 واحد 2 **تلفن:** 66565336-8 **نمابر:** 66565337

www.ati-negar.com \* info@ati-negar.com

سرشناسه: عليپور، داريوش، 1348 – مؤلف. آموزش كاربردي طراحي وب/ مؤلفان: دكتر داريوش عليپور، دكتر مينوش حيدري تهران: آتينگر، 1395 184 ص:. مصور، جدول، نمودار. ISBN: 978-600-7631-48-5 فيپا. موضوع: شناسه افزوده: حيدري، مينوش 1353 - ، مؤلف ردهبندي كنگره ردهبندي ديويي شماره كتابشناسي ملي

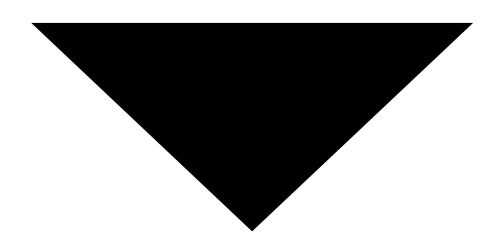

## فهرست مطالب

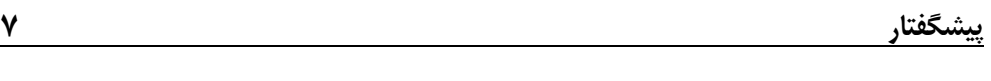

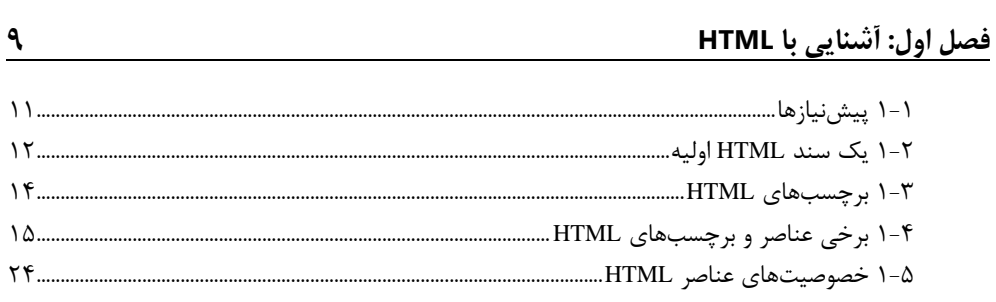

#### <u>فصل دوم: أشنايي با CSS</u>

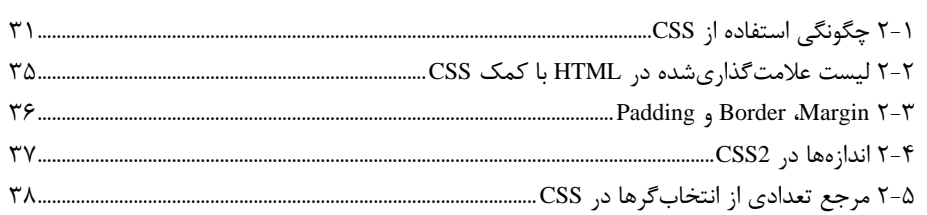

 $\mathbf{r}$ 

 $\mathfrak{k}\mathfrak{r}$ 

### <u>فصل سوم: أشنايي با JavaScript</u>

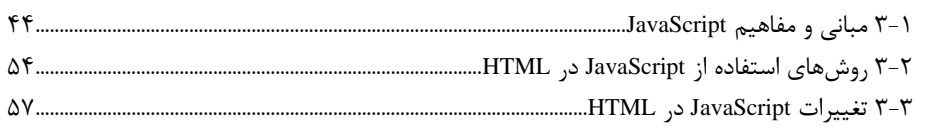

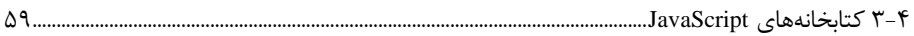

#### فصل چهارم: أشنايي با JQuery<br>المستقوم: السنايي با با JQuery

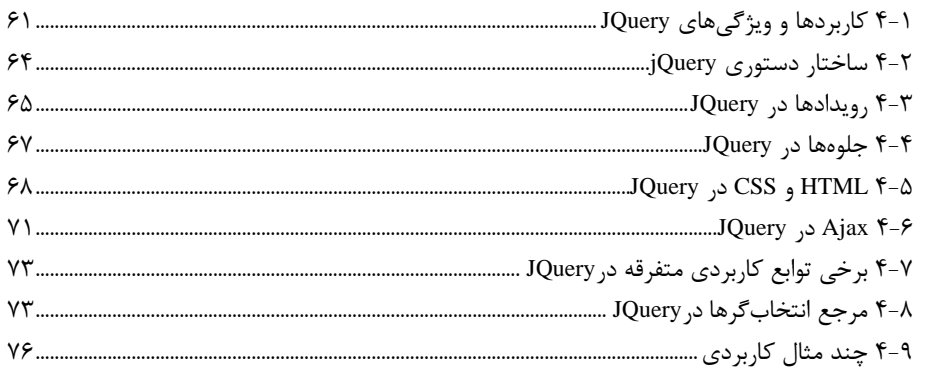

 $\mathsf{v}\mathsf{q}$ 

#### فصل پنجم: أشنايي با PHP

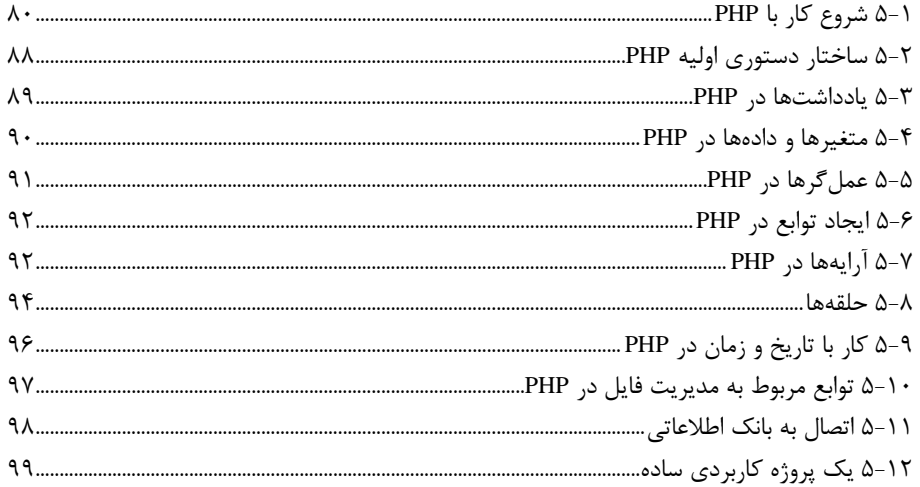

# 

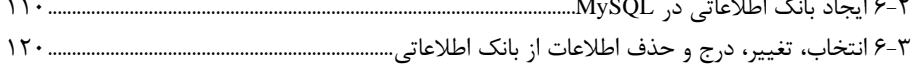

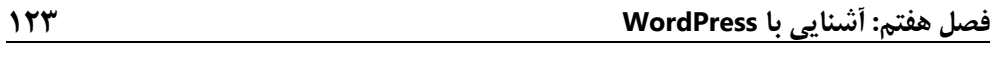

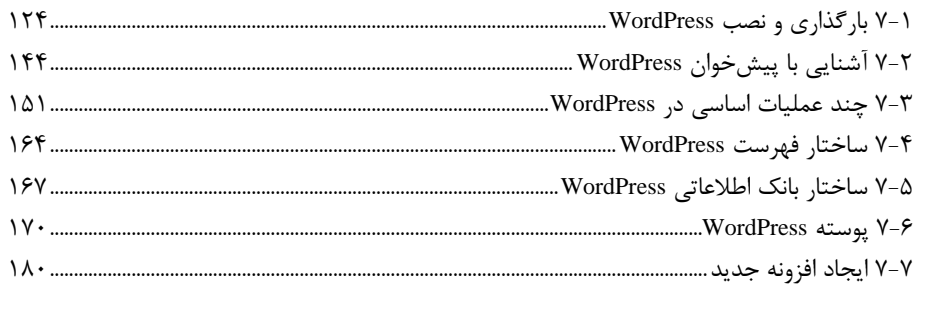

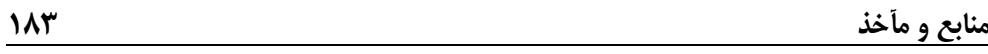